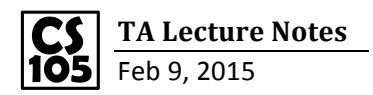

## **Data Types**

-String: anything contains a letter, **MUST** use quotes. (For example: "apple" is a string)

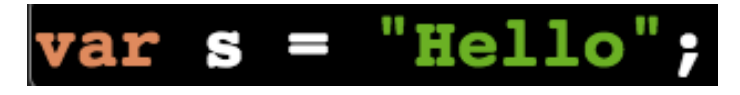

Here, s contains a string. Length: s.length = 5. So s is a string now. (**length is a property, NOT a function**)

(I-clicker Problem 1)

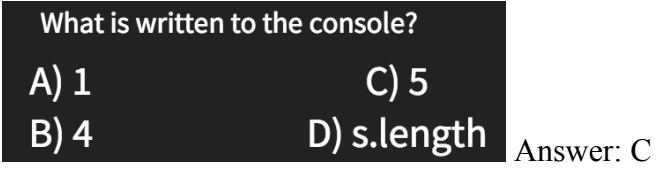

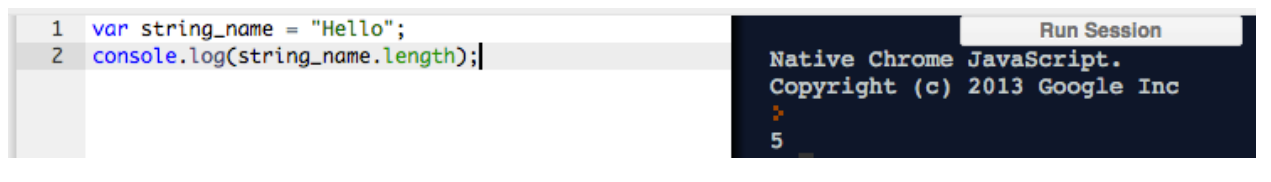

(I-clicker Problem 2)

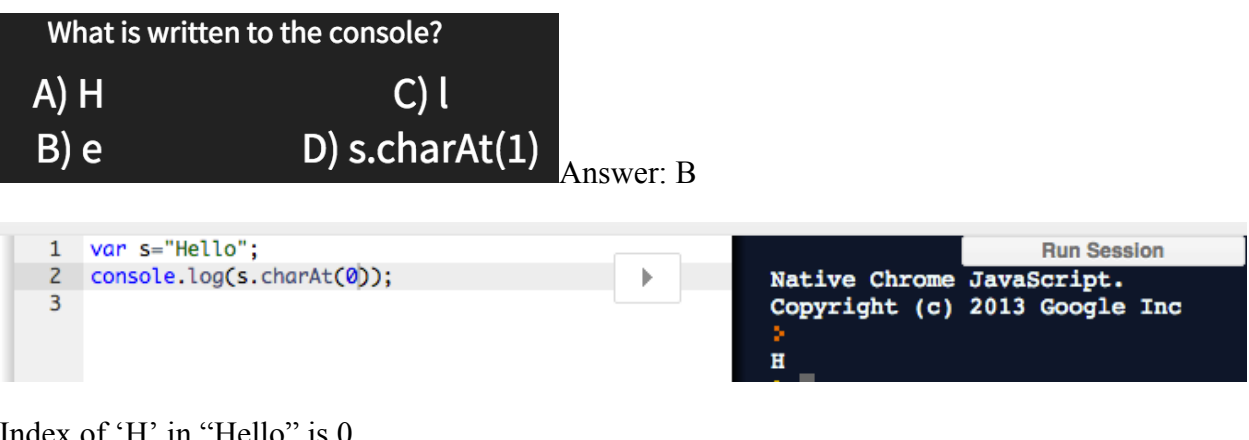

## Index of 'H' in "Hello" is 0

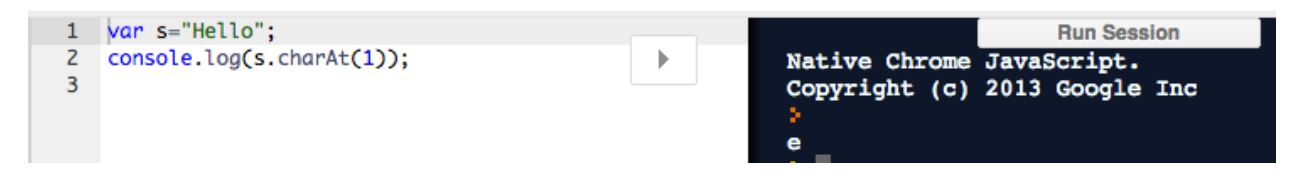

Index of 'e' in "Hello" is 1

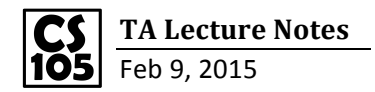

-Loops: repeat block in SCRATCH

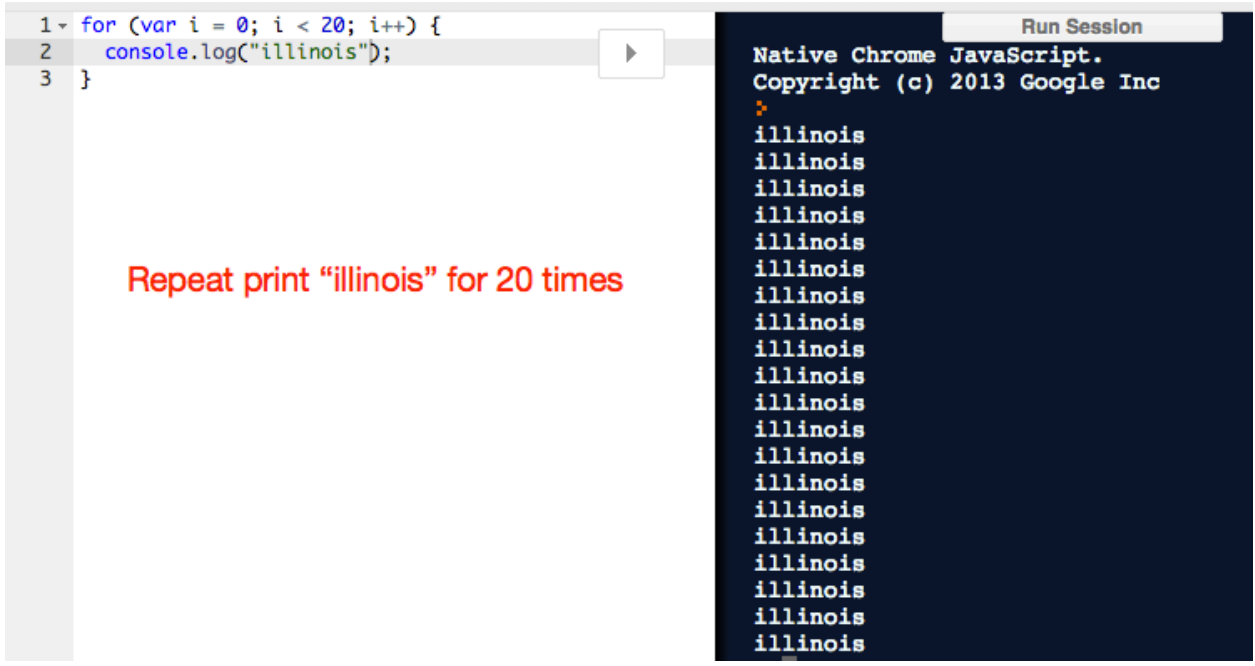

Repeat printing "Illinois" for 20 times, 'i' changes value at each time from 0 to 1, at each time, it changes by 1.

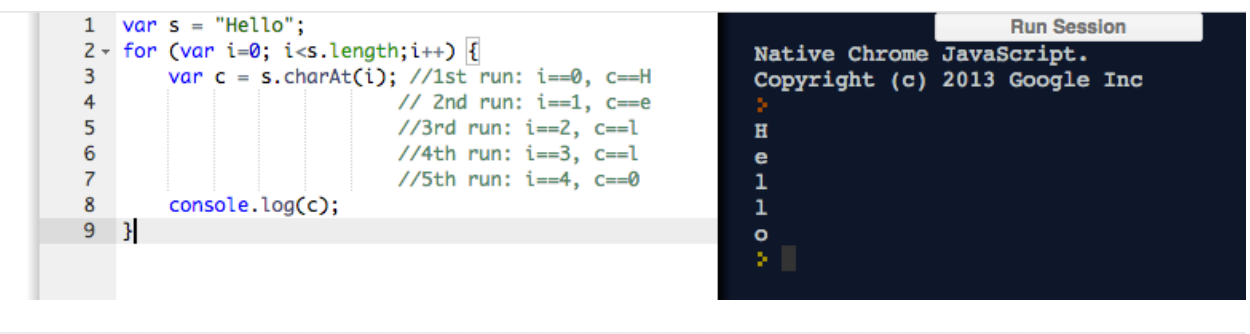

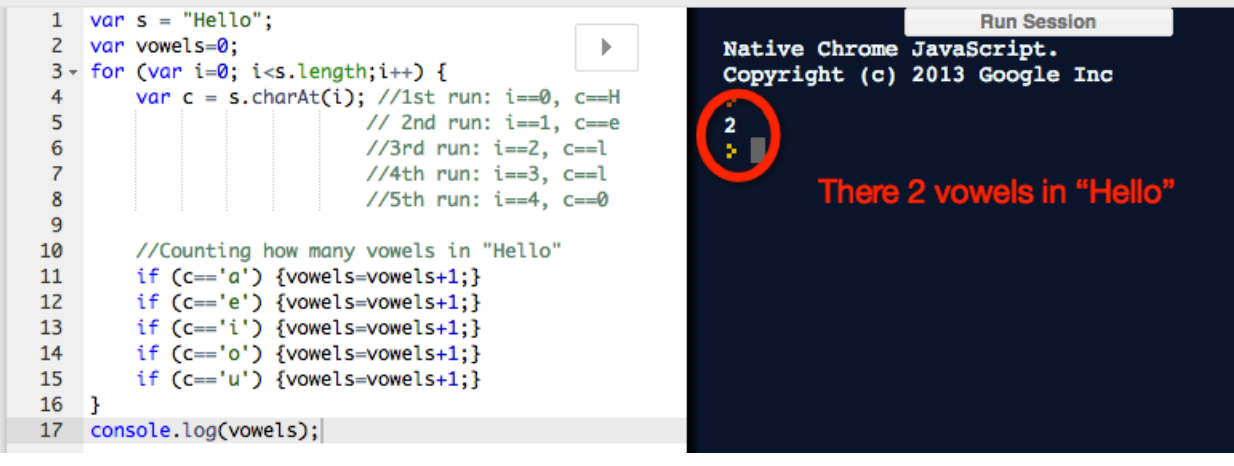